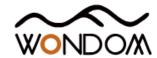

## Various Applications Required Products and Instructions

| Function                        | PRODUCT LIST WITH DSP<br>INTEGRATED                                  | ICP PRODUCTS | Software       | INSTRUCTION            | VIDEO                                                                                         |
|---------------------------------|----------------------------------------------------------------------|--------------|----------------|------------------------|-----------------------------------------------------------------------------------------------|
| Programming with<br>SigmaStudio | APM2 + APM3<br>JAB3 - 160<br>JAB3 - 1100<br>JAB3 - 230<br>JAB3 - 250 | ICP1         | SigmaStudio    | WONDOM ICP1 User Guide | How To Re-Program DSP To Get More Functions  How To Reprogram DSP Function of Amplifier Board |
|                                 |                                                                      | ICP3         |                | WONDOM ICP3 User Guide | How to use WONDOM ICP3 to program ADAU1701 with SigmaStudio and realize APP control           |
| APP Control                     |                                                                      | ICP3         | - Miumax (APP) | WONDOM ICP3 User Guide | Use Miumax APP to control audio 2.1 system built by WONDOM JAB3&JAB2                          |
|                                 |                                                                      | ICP5         |                |                        |                                                                                               |
| PC UI Control                   |                                                                      | ICP5         | Miumax (PC UI) | WONDOM ICP5 User Guide | Video                                                                                         |

Note: The products and documentation in red are processing and will be released soon.

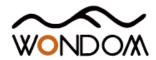

## 'Miumax' APP Download

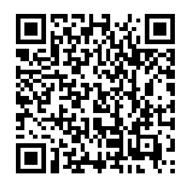

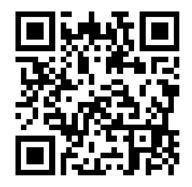

Android

iOS

# 'Miumax' PC UI Download

COMING SOON ···

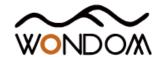

## Open Source Files for PROGRAMMING

| Products      | Function                           | File                            | Version | Download        |
|---------------|------------------------------------|---------------------------------|---------|-----------------|
| APM2          | Demonstration of Signal Flow Chart | APM2_SigmaStudio.dspproj        | -       | <u>Download</u> |
| JAB3 - Mono   | Demonstration of Signal Flow Chart | JAB3_SigmaStudio_MONO.dspproj   | -       | <u>Download</u> |
| JAB3 - Stereo | Demonstration of Signal Flow Chart | JAB3_SigmaStudio_STEREO.dspproj | -       | <u>Download</u> |

Note: All the "Demonstration of Signal Flow Chart" files are just for signal flow chart demonstration and customers can not use them as running programming.

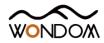

### Open Source Files for APP CONTROL

| Products      | Function                           |                                       | Version                                                                         | File     |
|---------------|------------------------------------|---------------------------------------|---------------------------------------------------------------------------------|----------|
|               | Demonstration of Signal Flow Chart | APM2_APPCtrl.dspproj                  | -                                                                               | Download |
| APM2          | De et evie e Des eve               | APM2_APPCtrl_V1.0.Hex                 | V1.0 (For Miumax V1.0)                                                          | Download |
|               | Restoring Program                  | APM2_APPCtrl_V2.0.Hex                 | V2.0 (For Miumax V2.0)                                                          | Download |
|               | Demonstration of Signal Flow Chart | JAB3_APPCtrl_MONO.dspproj             | -                                                                               | Download |
| JAB3 - Mono   | Restoring Program                  | JAB3_APPCtrl_MONO_E2Prom_V1.0.Hex     | V1.0 (For Miumax V1.0)                                                          | Download |
| JABS - MIONO  |                                    | JAB3_APPCtrl_MONO_E2Prom_V2.0.Hex     | V2.0 (For Miumax V2.0)                                                          | Download |
|               | Demonstration of Signal Flow Chart | JAB3_APPCtrl_STEREO.dspproj           | -                                                                               | Download |
| JAB3 - Stereo | Destarios Desarran                 | JAB3_APPCtrl_STEREO_E2Prom_V1.0.Hex   | V1.0 (For Miumax V1.0)                                                          | Download |
|               | Restoring Program                  | JAB3_APPCtrl_STEREO_E2Prom_V2.0.Hex   | AB3_APPCtrl_MONO.dspproj - [APPCtrl_MONO_E2Prom_V1.0.Hex V1.0 (For Miumax V1.0) | Download |
| ICDO          | Demonstration of Signal Flow Chart | ICP3-DB-DP11224_CtrlFirmware_V1.0.hex | V1.0 (For Miumax)                                                               | Download |
| ICP3          |                                    | ICP3-DB-DP11224_CtrlFirmware_V2.0.hex | V2.0 (For Miumax V2.0)                                                          | Download |
| ICP5          | -                                  | -                                     | -                                                                               | -        |

| Version Update Declaration |                              |  |  |  |
|----------------------------|------------------------------|--|--|--|
| V1.0                       | Supporting APP - Miumax V1.0 |  |  |  |
| V2.0                       | Supporting APP - Miumax V2.0 |  |  |  |

### NOTES:

- 1. All the "Demonstration of Signal Flow Chart" files are just for signal flow chart demonstration and customers can not use them as running programming. If customers want JAB3 or APM2 to be recognized by PC UI or APP, please burn in the corresponding "Restoring Program" documentation we provide;
- 2. We will provide the ICP3\_Ctrl.hex and ICP5\_Ctrl.hex for customers but we will not provide C source code and support in the programming. If customers want to program, please use Microchip Kit3/Kit4.
- 3. The products in red are processing and will be released soon.

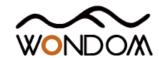

## Open Source Files for PC UI CONTROL

| Products       | Function                           |                                      | Version | File       |
|----------------|------------------------------------|--------------------------------------|---------|------------|
| A DN 4.2       | Demonstration of Signal Flow Chart | APM2_PCUICtrl.dspproj                | -       | Download   |
| APM2           | Restoring Program                  | APM2_PCUICtrl_V1.0.Hex               | V1.0    | Download   |
| JAB3 - Mono    | Demonstration of Signal Flow Chart | JAB3_PCUICtrl_MONO_V1.0.dspproj      | -       | Download   |
| JADS - IVIUIIU | Restoring Program                  | JAB3_PCUICtrl_MONO_E2Prom_V1.0.Hex   | V1.0    | Download   |
| IADA CIA       | Demonstration of Signal Flow Chart | JAB3_PCUICtrl_STEREO_V1.0.dspproj    | -       | Download   |
| JAB3 - Stereo  | Restoring Program                  | JAB3_PCUICtrl_STEREO_E2Prom_V1.0.Hex | V1.0    | Download   |
| ICP5           | -                                  | <del>-</del>                         | -       | Processing |

#### NOTES:

- 1. All the "Demonstration of Signal Flow Chart" files are just for signal flow chart demonstration and customers can not use them as running programming. If customers want JAB3 or APM2 to be recognized by PC UI or APP, please burn in the corresponding "Restoring Program" documentation we provide;
- 2. We will provide the ICP5\_Ctrl.hex for customers but we will not provide C source code and support in the programming. If customers want to program, please use Microchip Kit3/Kit4.
- 3. The products in red are processing and will be released soon.